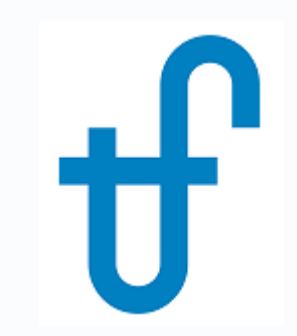

# Welcome!

## Webinar #20: Cooling System Optimization 24 Jan 2018

### **Agenda**:

\* Introduction

- Cooling Systems in Thermoflow software
- CS at the design point
- Cooling System design optimization
- CS at off design
- Cooling System off design optimization
- Examples
- \* Q & A Session

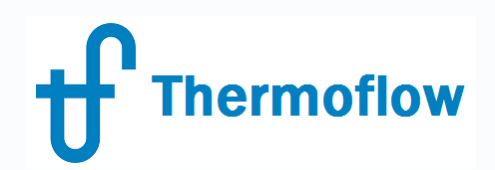

# **Thermoflow Training and Support**

- Standard Training
- On site training course
- Advanced Workshop
- Webinars when new version is released
- Help, Tutorials, PPT, Videos
- Technical Support

### **Feature Awareness Webinars**

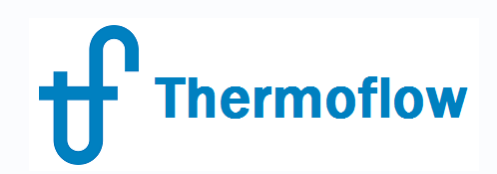

### **Feature Awareness Webinars**

- 1- Assemblies in TFX
- 2- Scripts in Thermoflow programs, GTP-GTM-TFX
- 3- Multi Point Design in GTP-GTM
- 4- Reciprocating Engines in TFX
- 5- TIME in GTM
- 6- Matching ST Perfromance in STP
- 7- Modeling Solar Systems in TFX
- 8- Combining THERMOFLEX & Application-Specific Programs
- 9- Methods & Methodology in GT PRO & STEAM PRO
- 10- Supplementary Firing & Control Loops in GT PRO & GT MASTER
- 11- The Wind Turbine Feature in Thermoflex
- 12- Modelling GT's in Thermoflow programas-1
- 13- Thermoflex for on line and off line performance monitoring
- 14- Tflow 27, what's new
- 15- Modelling GT's in Thermoflow programas-2
- 16- Multi Point Design in GTP-GTM
- 17- Total Plant Cost in TFX
- 18- Steam Turbine Tunning
- 19- User Defined Components in TFX

**20- Cooling System Optimization**

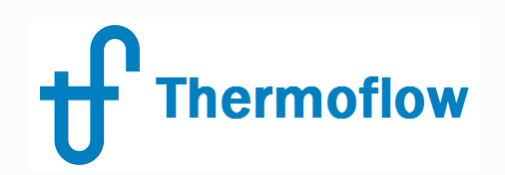

## **Cooling System @ the design point**

- Cooling Systems types in Thermoflow programs
- Main Inputs
- Automatic Design: Default Values (low cost- high efficiency) GTP-STP
- **Main Outputs**
- Comparison of diferent systems performance & cost, automatic design *Example 1a*
- Techno-Economic Optimization (ROI, NPV), via *Multiple Runs* or *Elink -* GTP-STP *Example 1b*

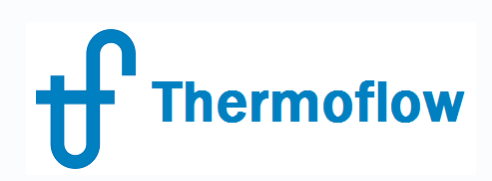

### **Cooling System types: Water Cooled**

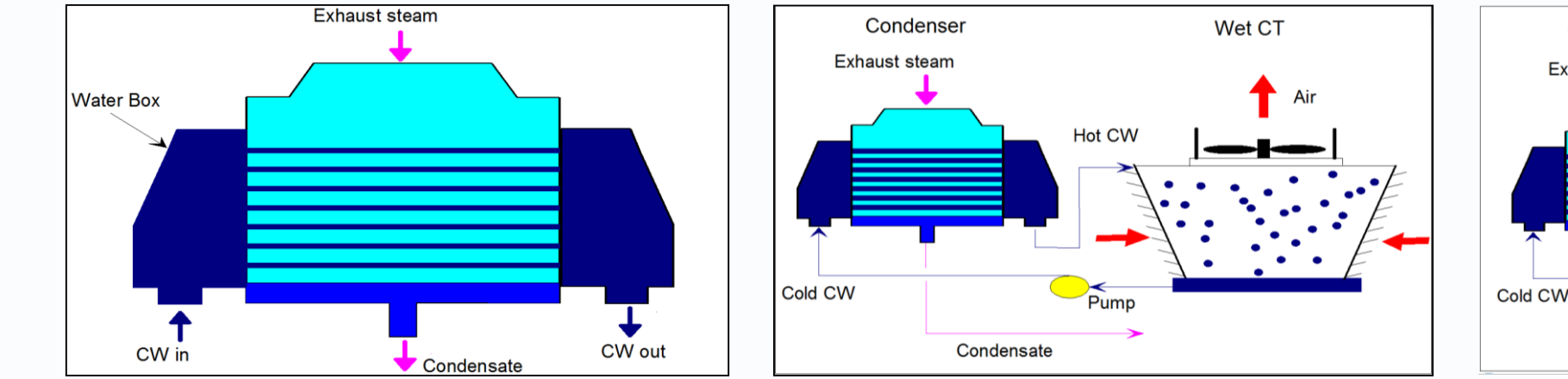

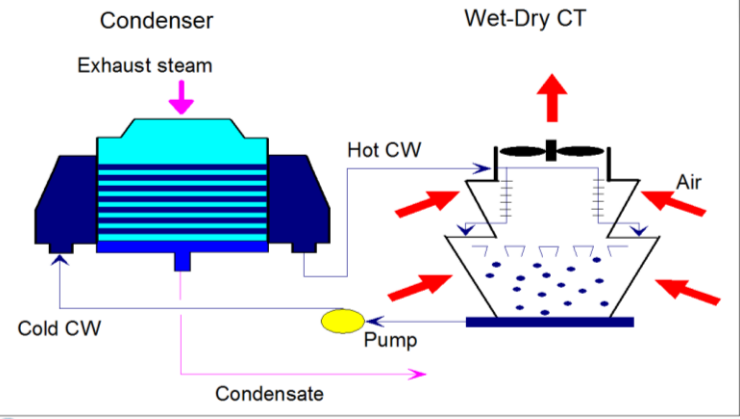

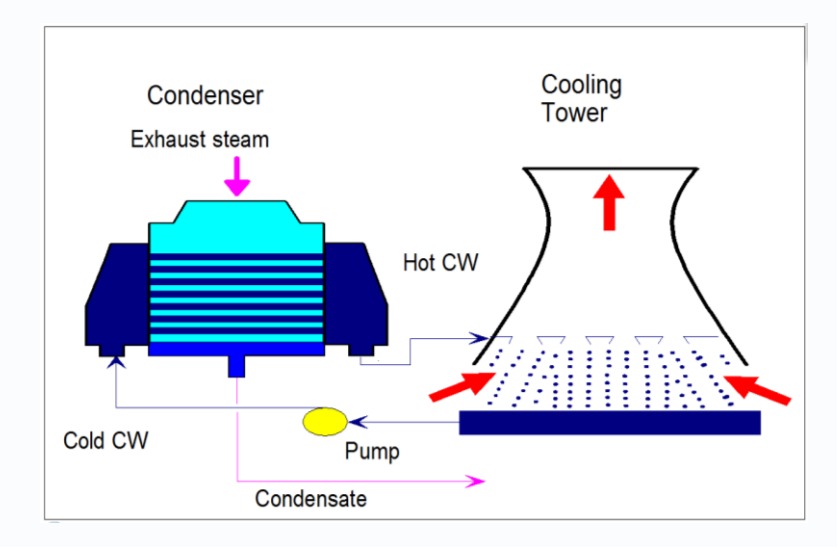

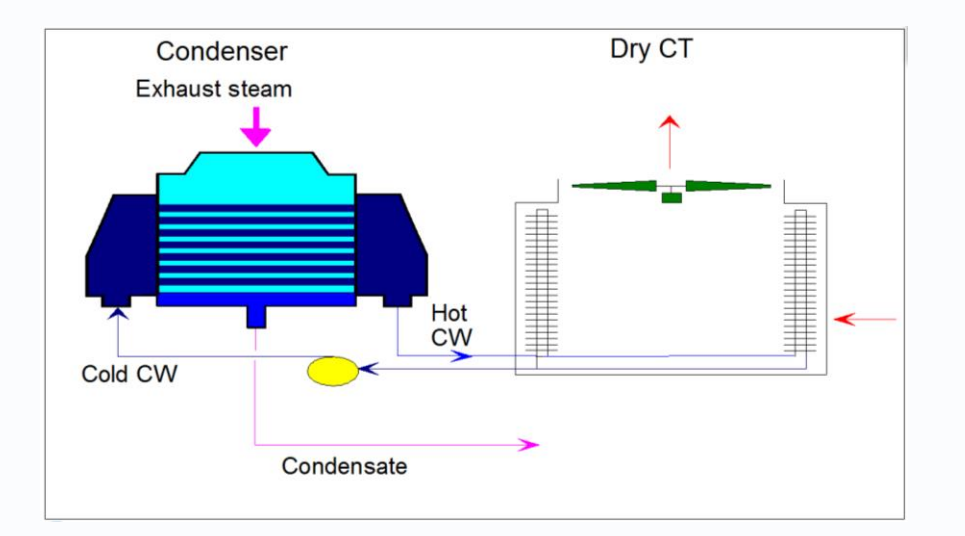

**Cooling System types: Air Cooled**

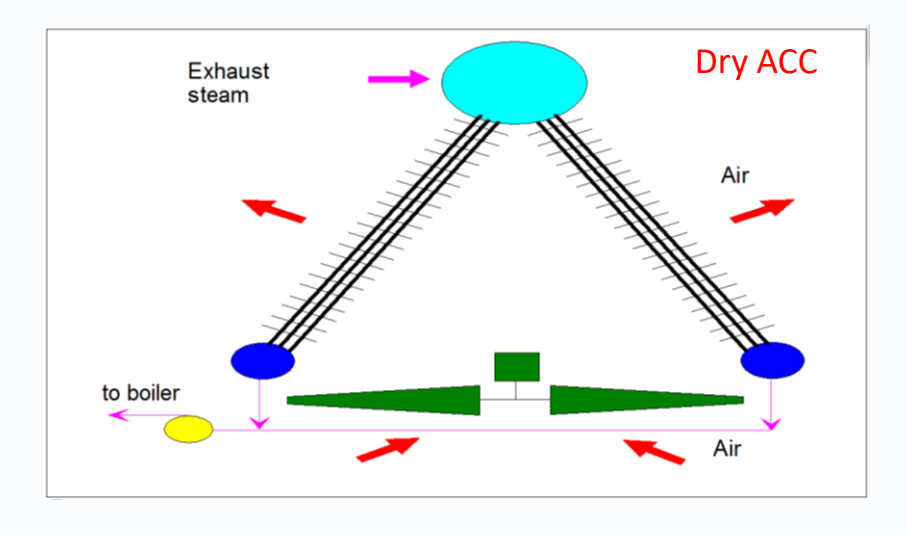

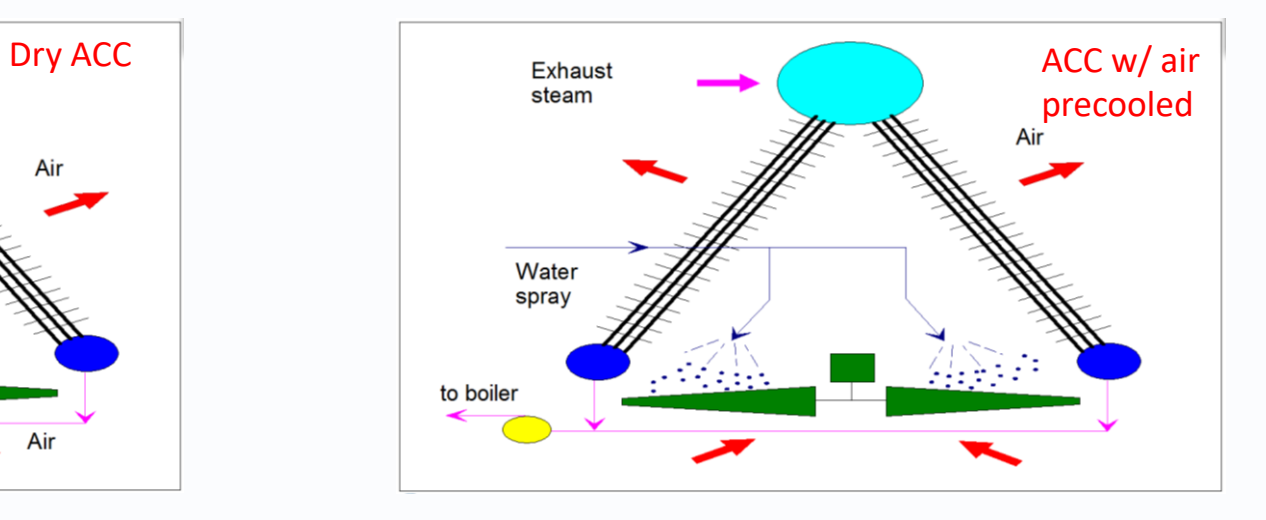

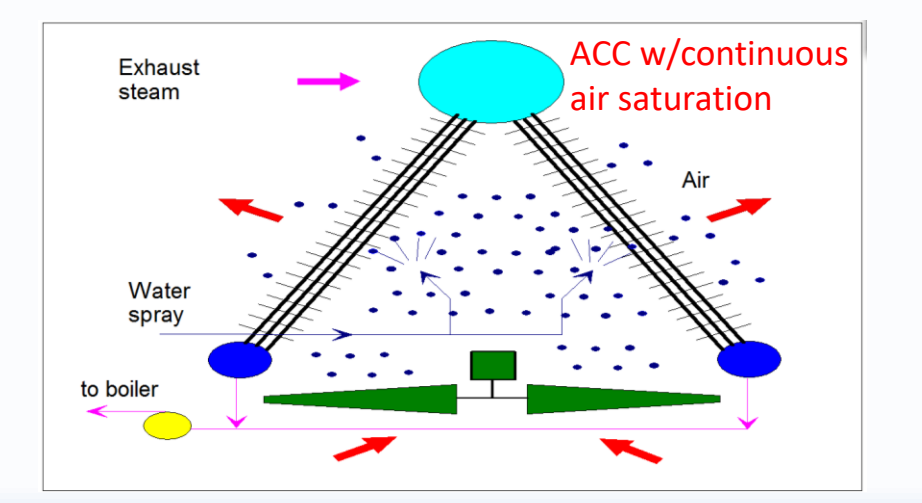

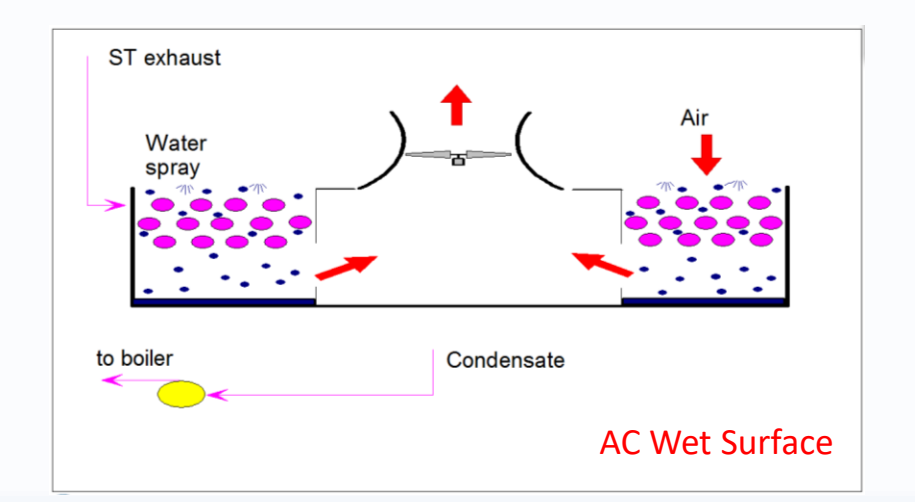

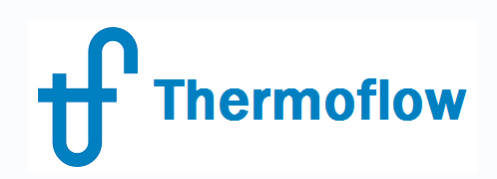

### **Cooling System types: Others**

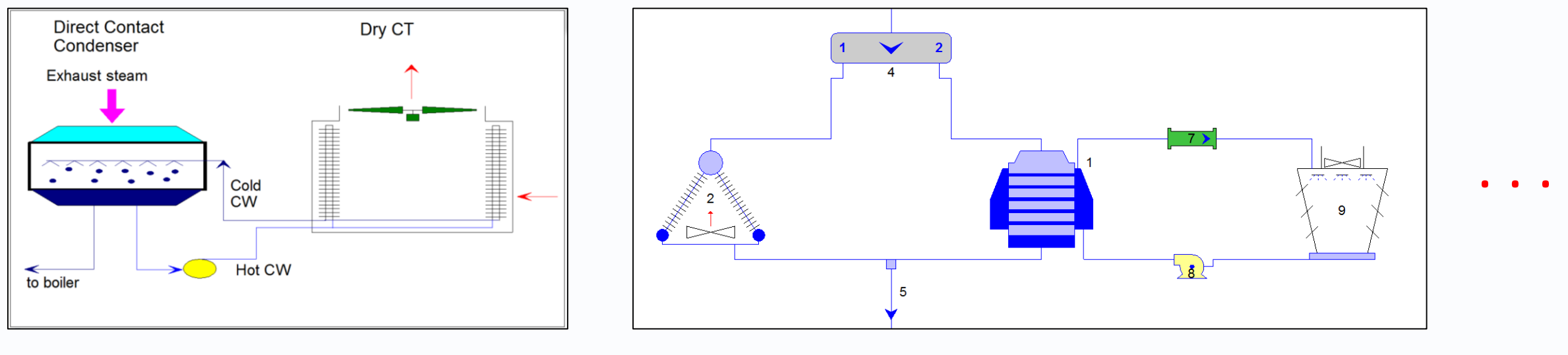

Heller System (GTP) Hybrid Systems in TFX

### **Thermoflow Cooling System @ Design: Main Inputs**

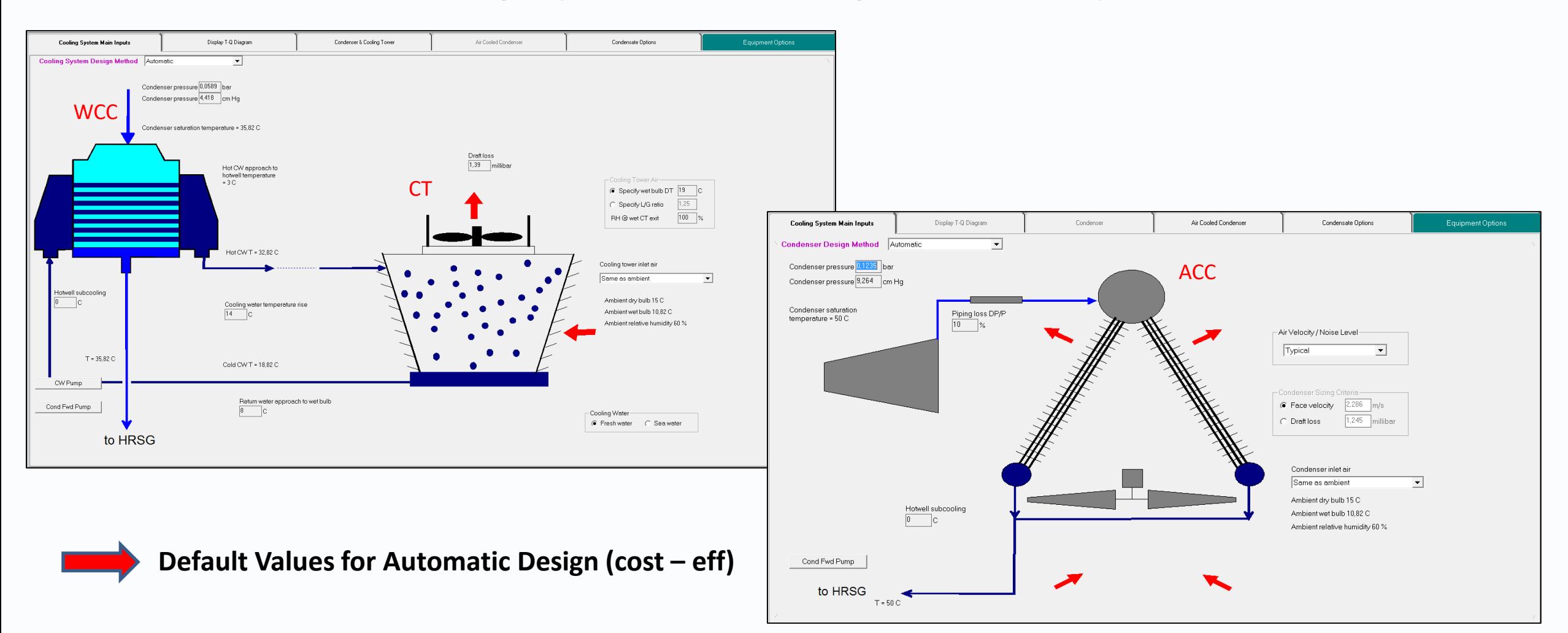

# **Cooling System @ Design: Main Outputs**

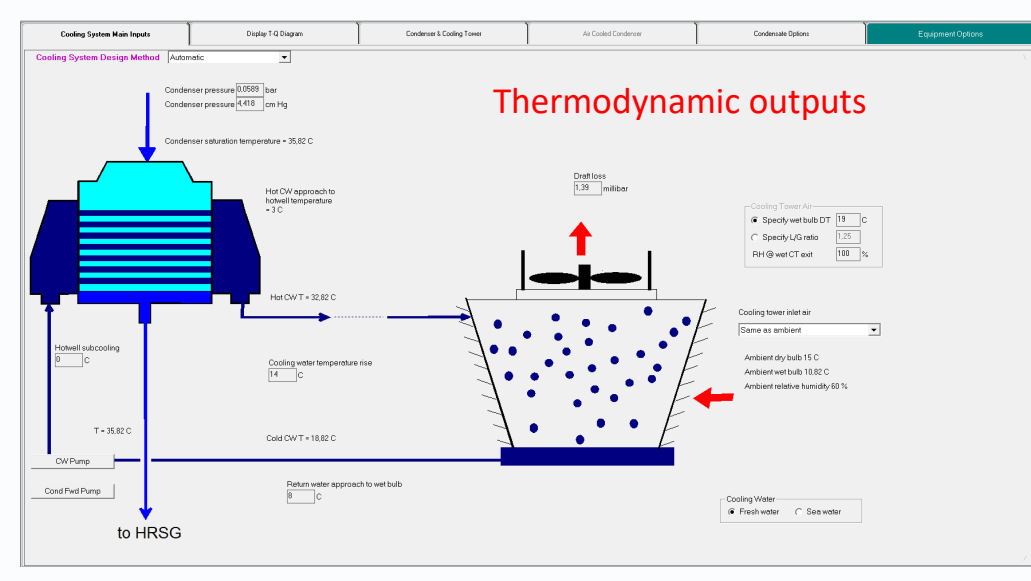

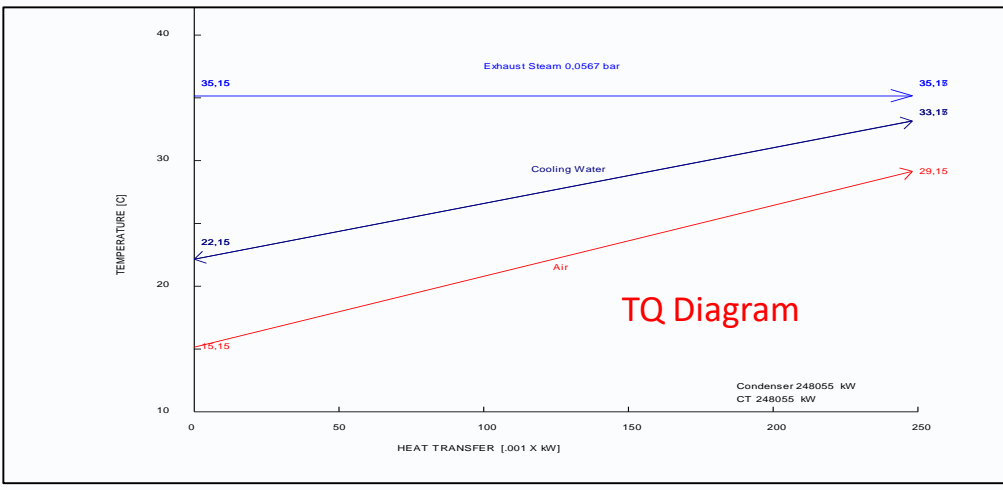

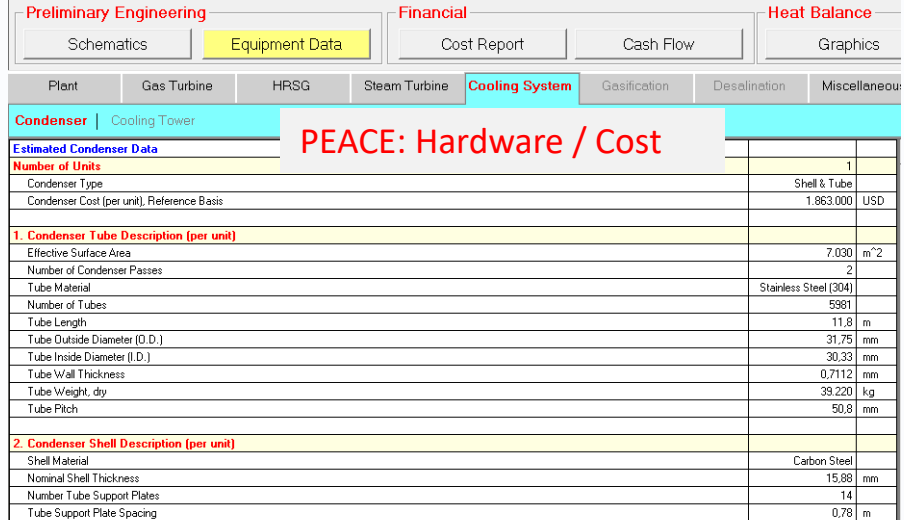

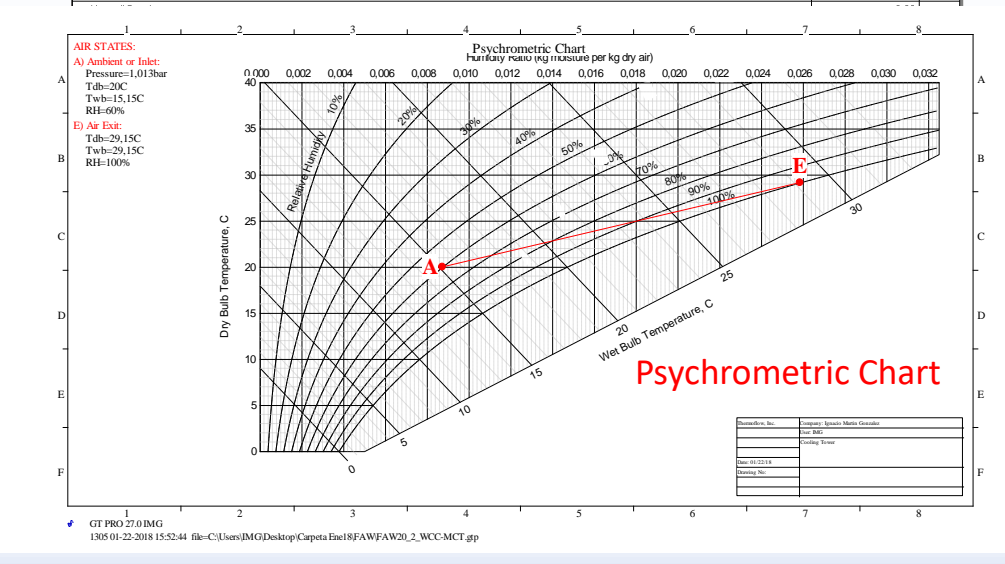

# **Cooling System different types comparison (automatic design)**

*Example 1a: GT Pro, Automatic Design, GT SGT5-4000F, 20 C, 3PRH, High Efficiency*

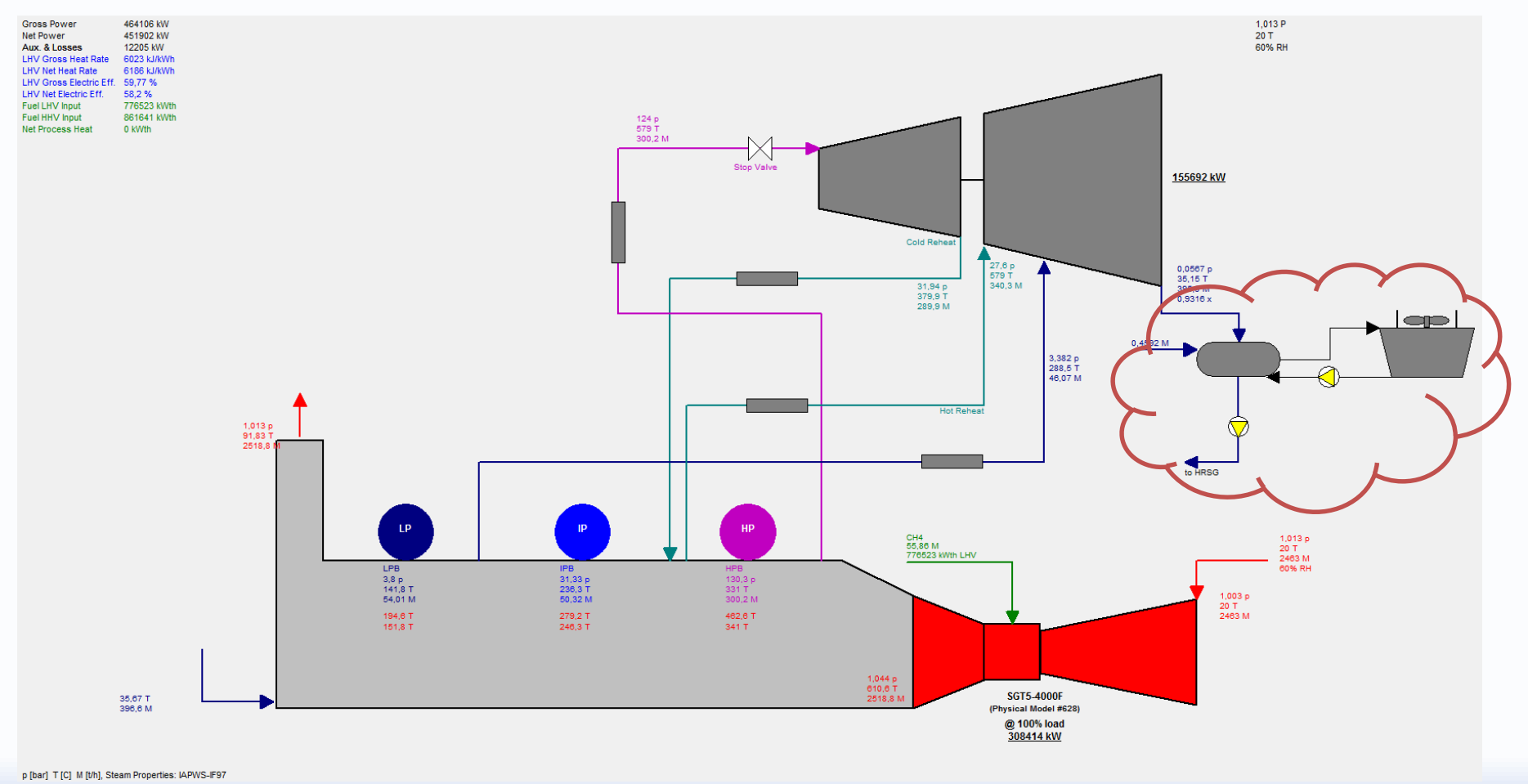

# **hermoflow**

# **Cooling System different types comparison (automatic design)**

- Condenser Pressure
- DTs: Saturation-Cooling Water-DBT-WBT
- Gross, Net Power
- Net Efficiency
- Auxiliary Power associated to the CS
- Size: Condenser Surface Area, CT Number of Cells, Plot
- Cost: CS Cost (Condenser, CT, CWPump, CW Pipe, …) / Total Plant Cost
- Financial: ROI, NPV, LCOE

# **Thermoflow**

# **Cooling System different types comparison (automatic design)**

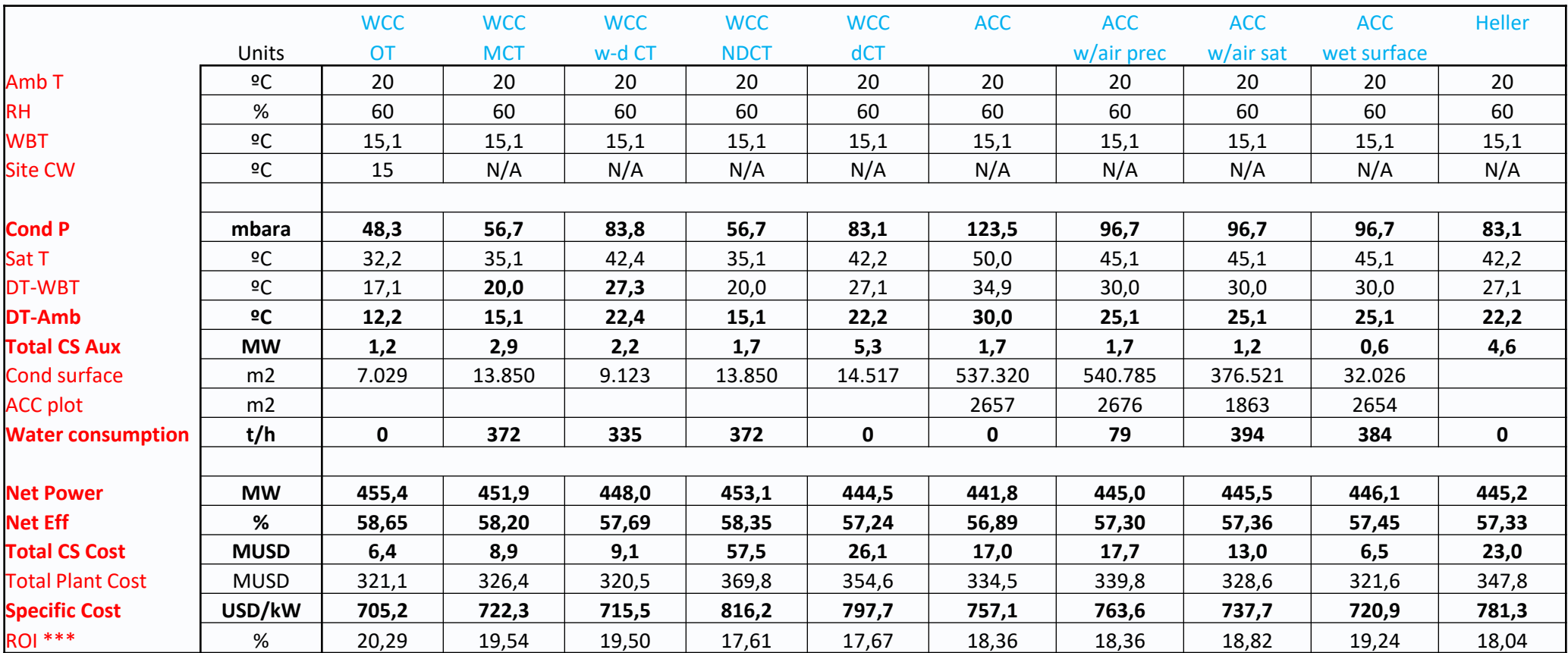

*Example 1a: GT Pro, Automatic Design, GT SGT5-4000F, 20 C, 3PRH, High Efficiency*

# **Cooling System Design Techno-Economic Optimization (GTP–STP)**

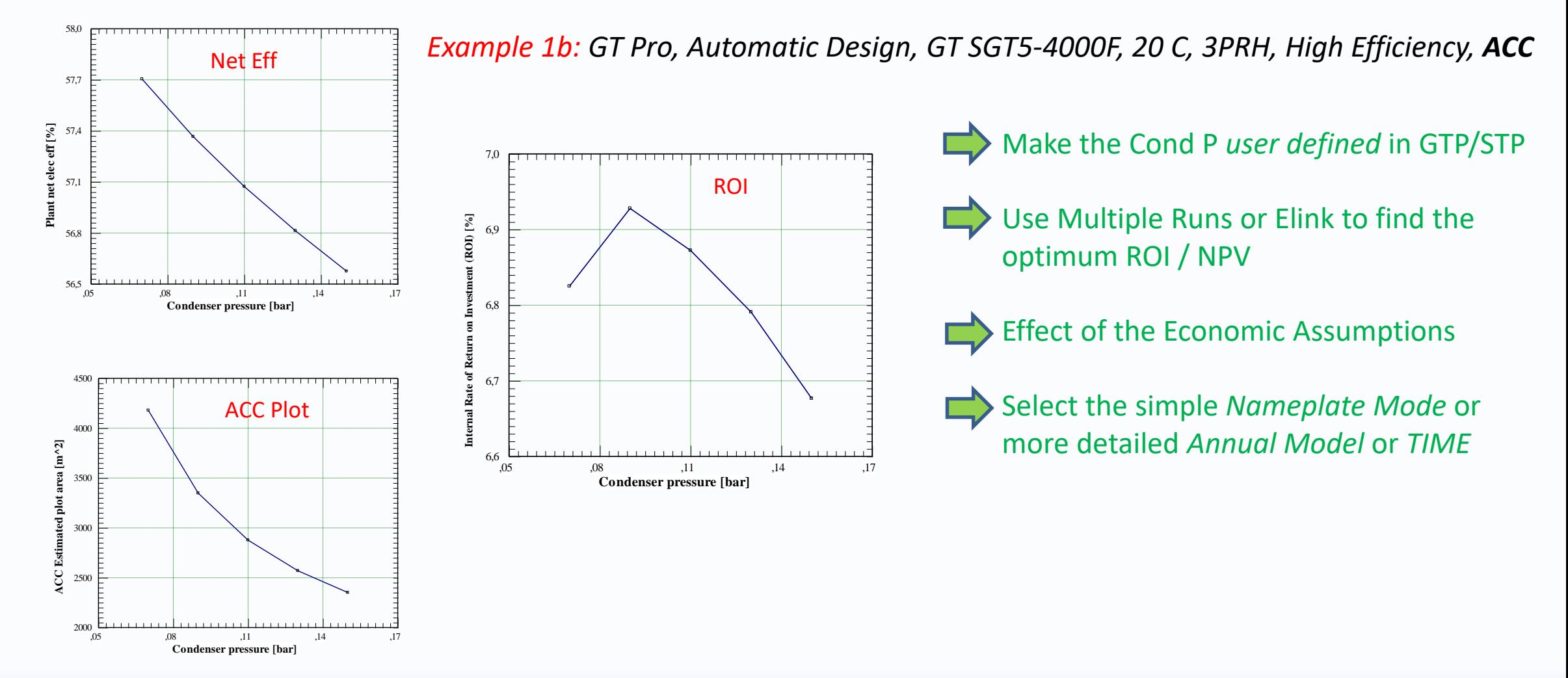

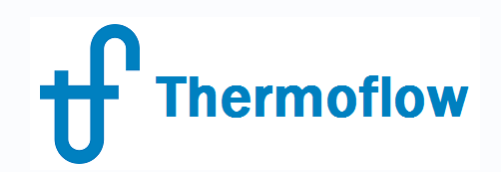

## **Cooling System @ off design**

Off Design (GTM-STM-TFX OD)

- Main inputs, limits and controls
- Automatic Optimization to maximize Net power (GTM-STM)
- Use Searcher for Optimization (TFX)
- Use ELink for comparison
- Examples

©Thermoflow Inc. 2018 – Webinar 20: Cooling System Optimization, 24 Jan, 2018 by IGNACIO MARTIN **14**

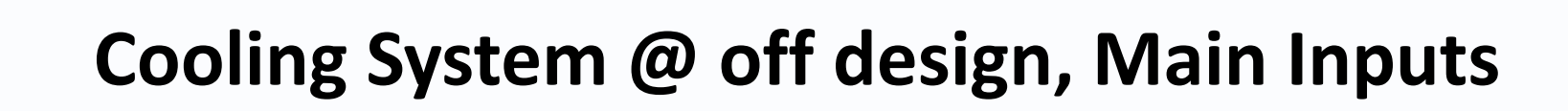

### **WCC**

**hermoflow** 

- Minimum / Maximum Condenser Pressure
- Prevent Choke option

Limited by CW Flow / n. of operating CT cells

Limited by Air Flow / n. of operating ACC cells

- CW Flow: User Defined / computed from Pump – number of CW Pumps running

#### **WCT**

- Number of Cells full speed / half speed, existing / operating
- CT shutdown
- Minimum Basin Temperature
- Air RH at exit
- CT water distribution: All Cells / Operating Cells

#### **ACC**

- Minimum / Maximum Condenser Pressure
- Prevent Choke option
- Number of Cells full speed / half speed, existing / operating
- Spray Water option / exit Air RH

# **Cooling System @ off design, Inputs WCC+MCT**

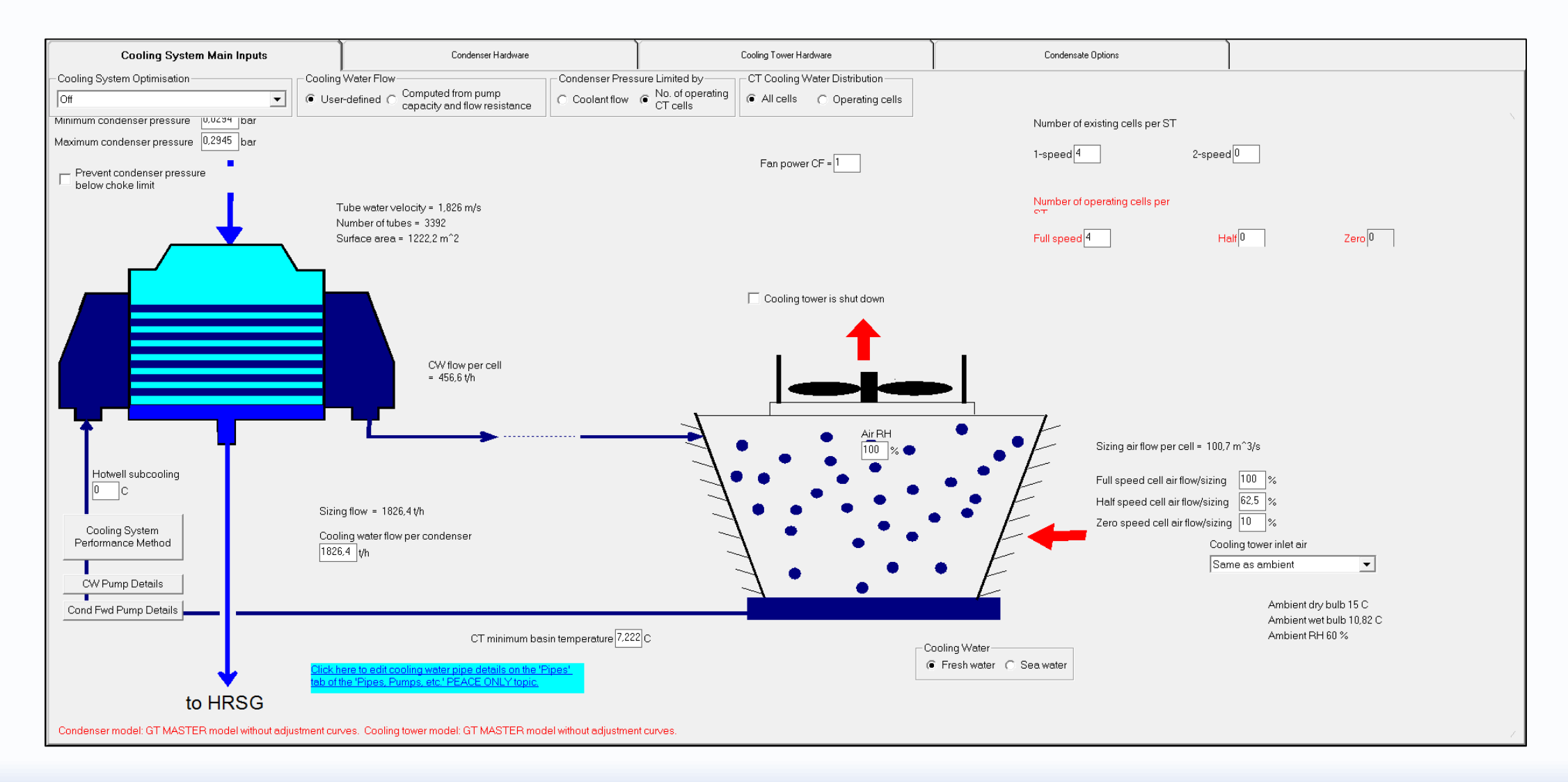

# **Cooling System @ off design, Inputs ACC**

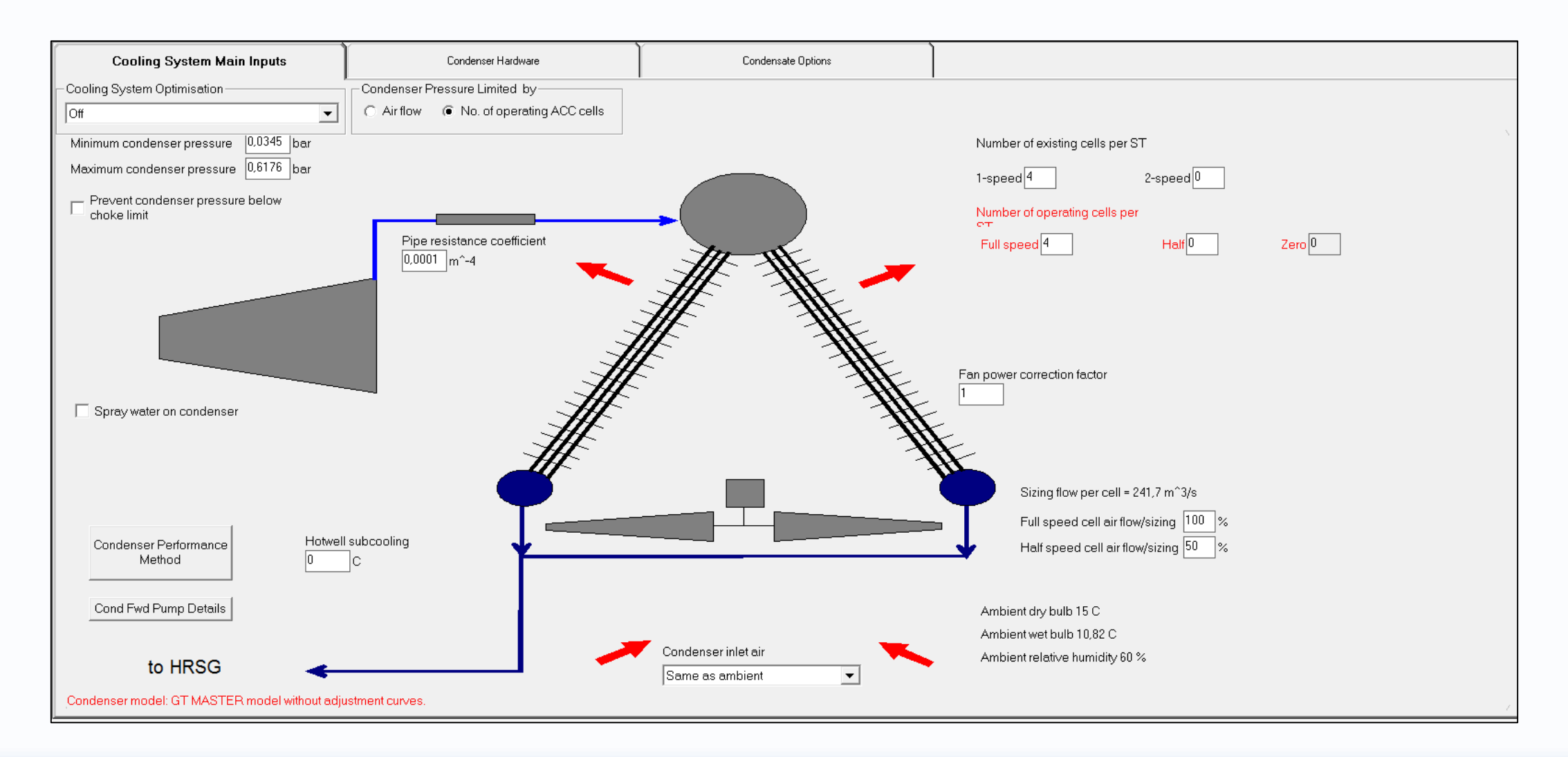

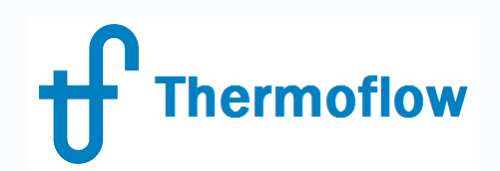

# **Cooling System @ off design Optimization**

- Automatic Optimization to maximize Net Power (WCC-CT-ACC) / (GTM-STM) *Example 2*
- Spray Water to ACC to increase output at peak conditions (GTM-TFX) *Example 3*
- CT n. of cells optimization to maximize Net Power using Searcher (TFX) *Example 4*
- Hybrid Condenser in TFX, link to GTP/GTM *Example 5*

### **Automatic Optimization to maximize Net Power**

### *Example 2: GT Master, GT SGT5-4000F, 3PRH, WCC+WCT, 2 CWP-7 CT Cells. Optim. @ 2 ºC*

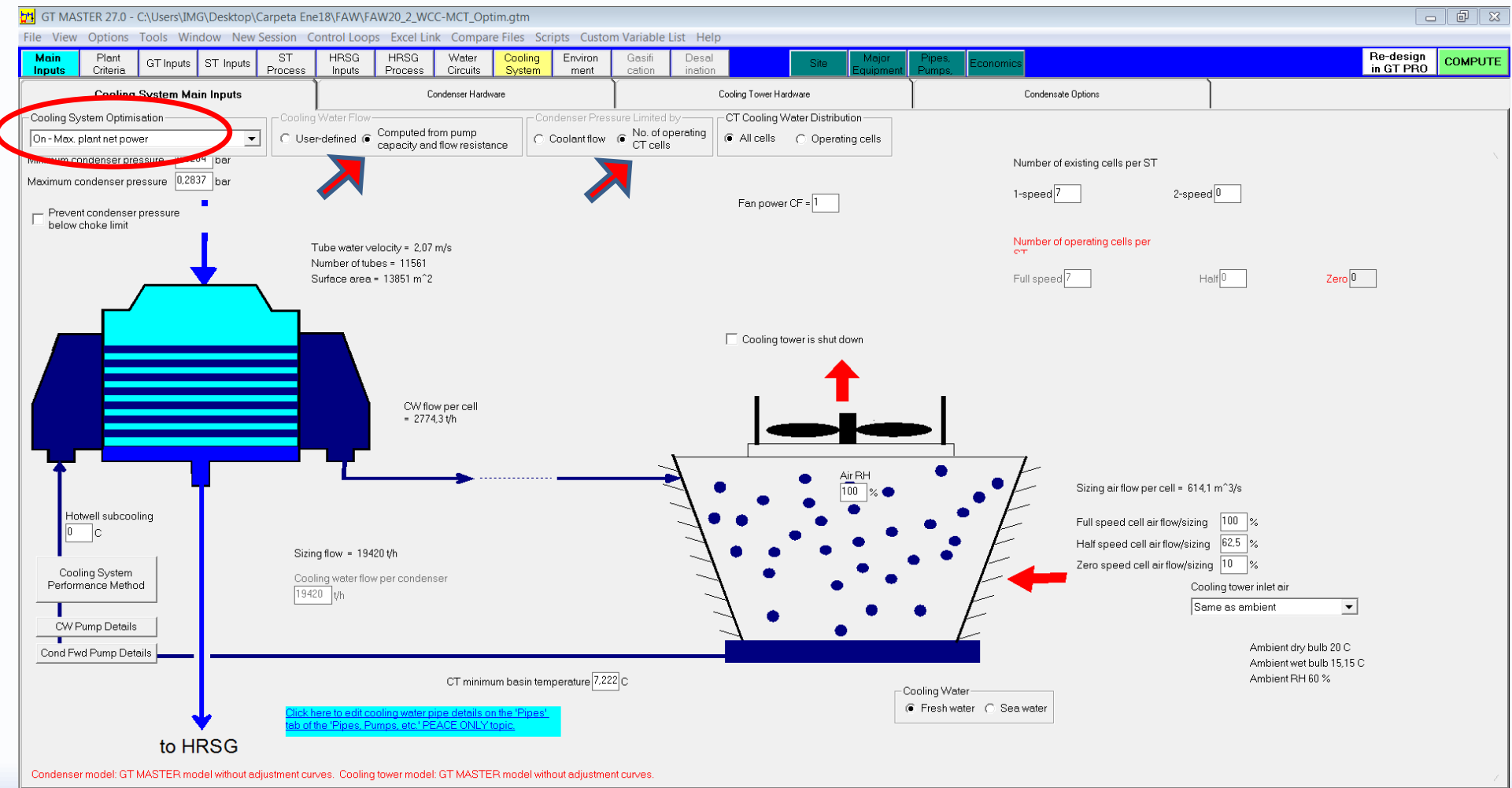

### **Automatic Optimization to maximize Net Power**

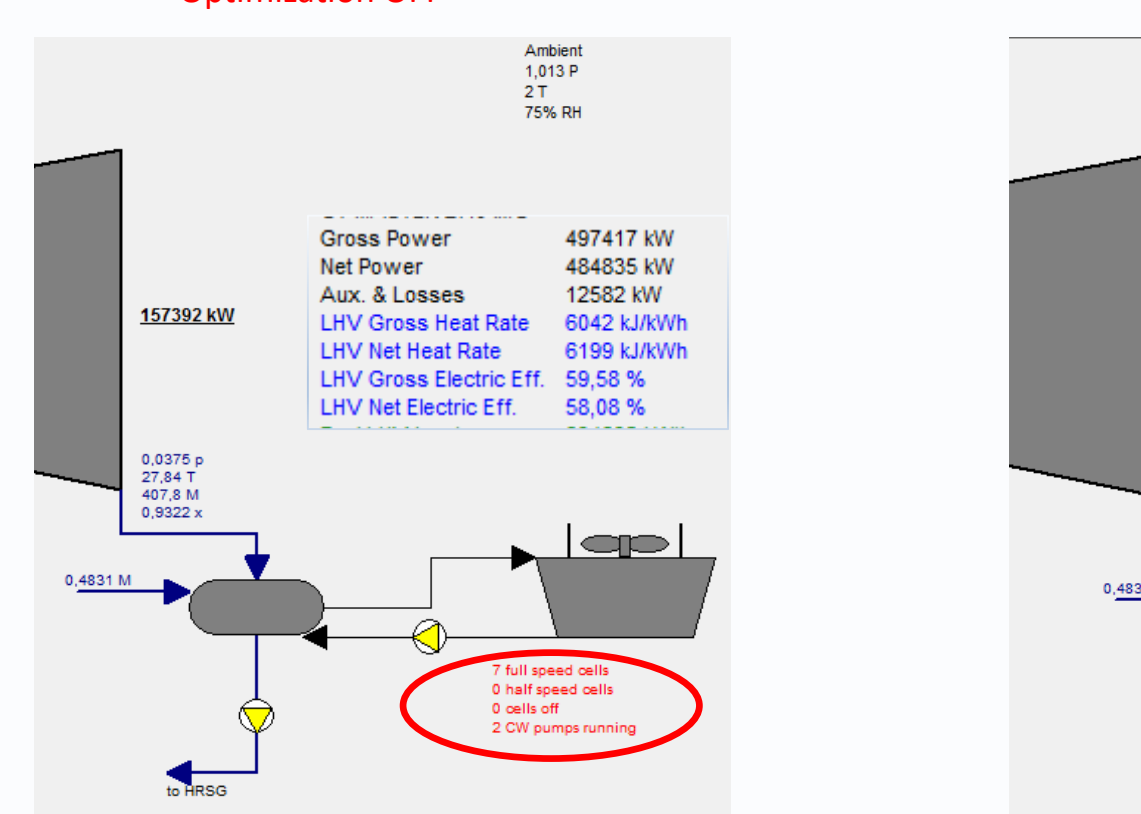

#### **Optimization OFF** Optimization OFF Optimization ON

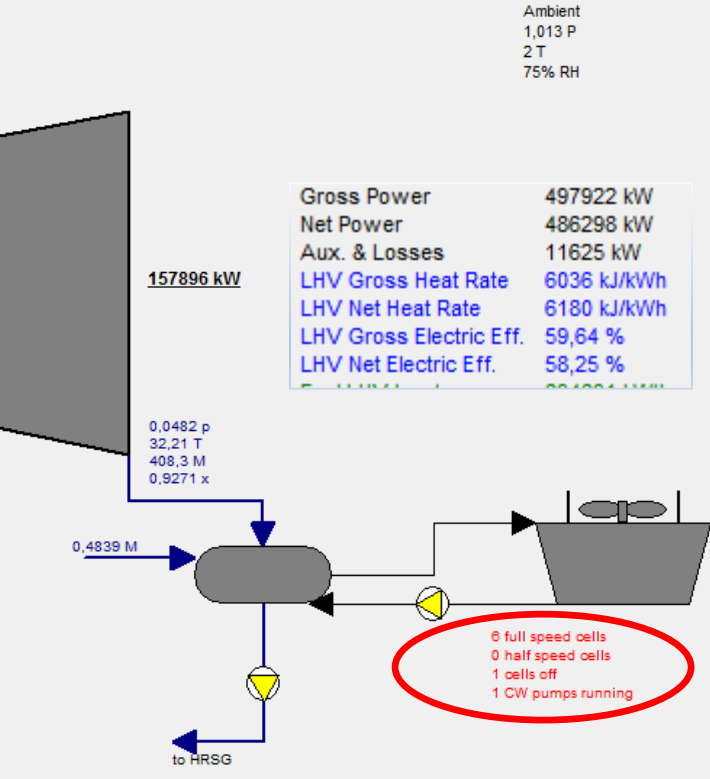

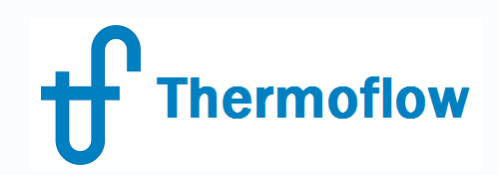

### **Automatic Optimization to maximize Net Power**

Effect of Exhaust End design and Exhaust Loss calculation on optimization !!!

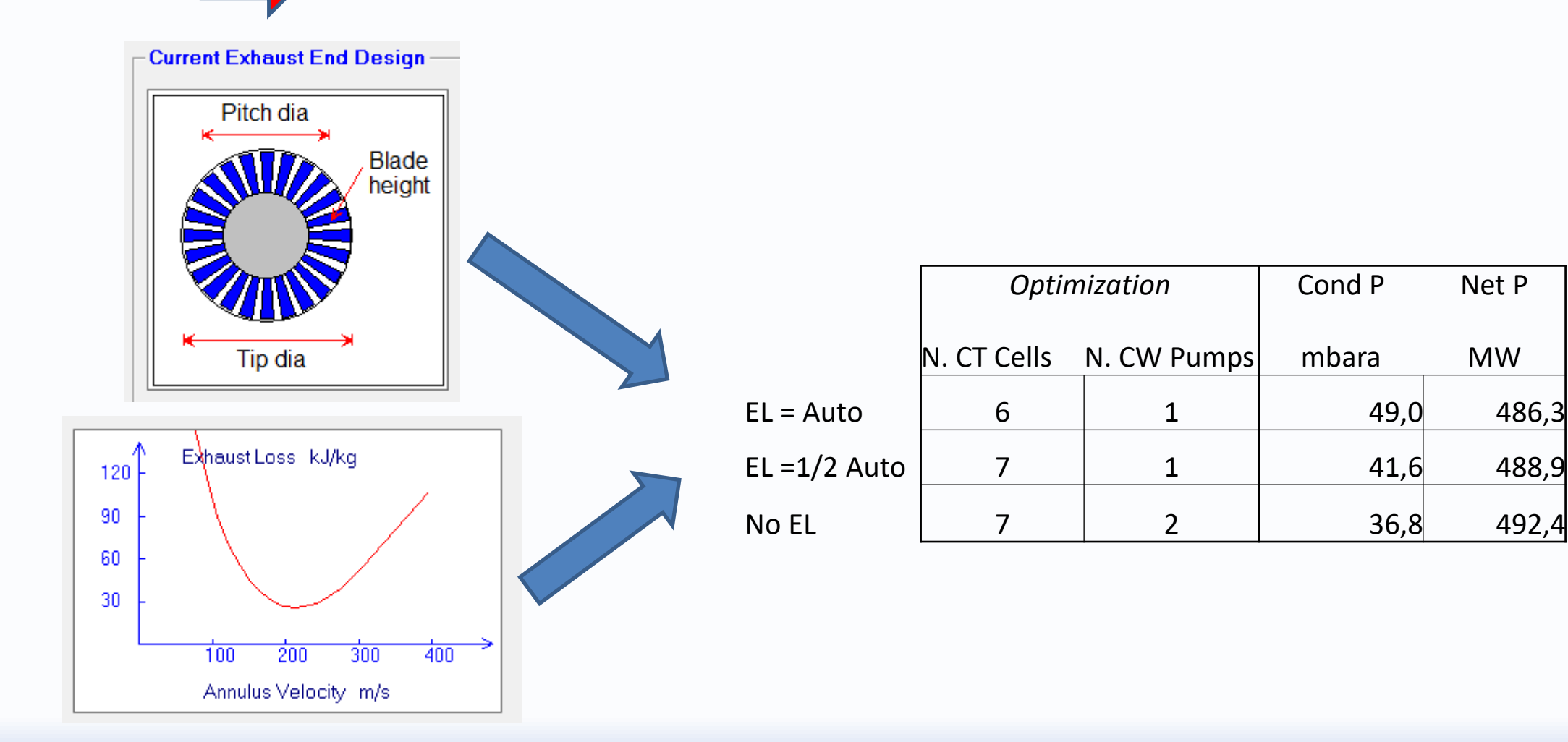

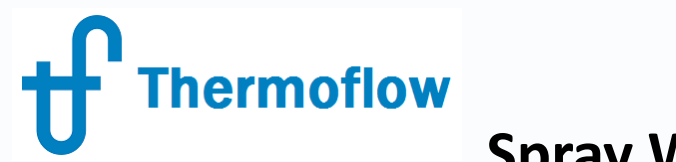

### **Spray Water to ACC to increase output at peak conditions**

*Example 3: GT Master, GT SGT5-4000F, 3PRH, ACC. Spray to 100% RH @ 35 C*

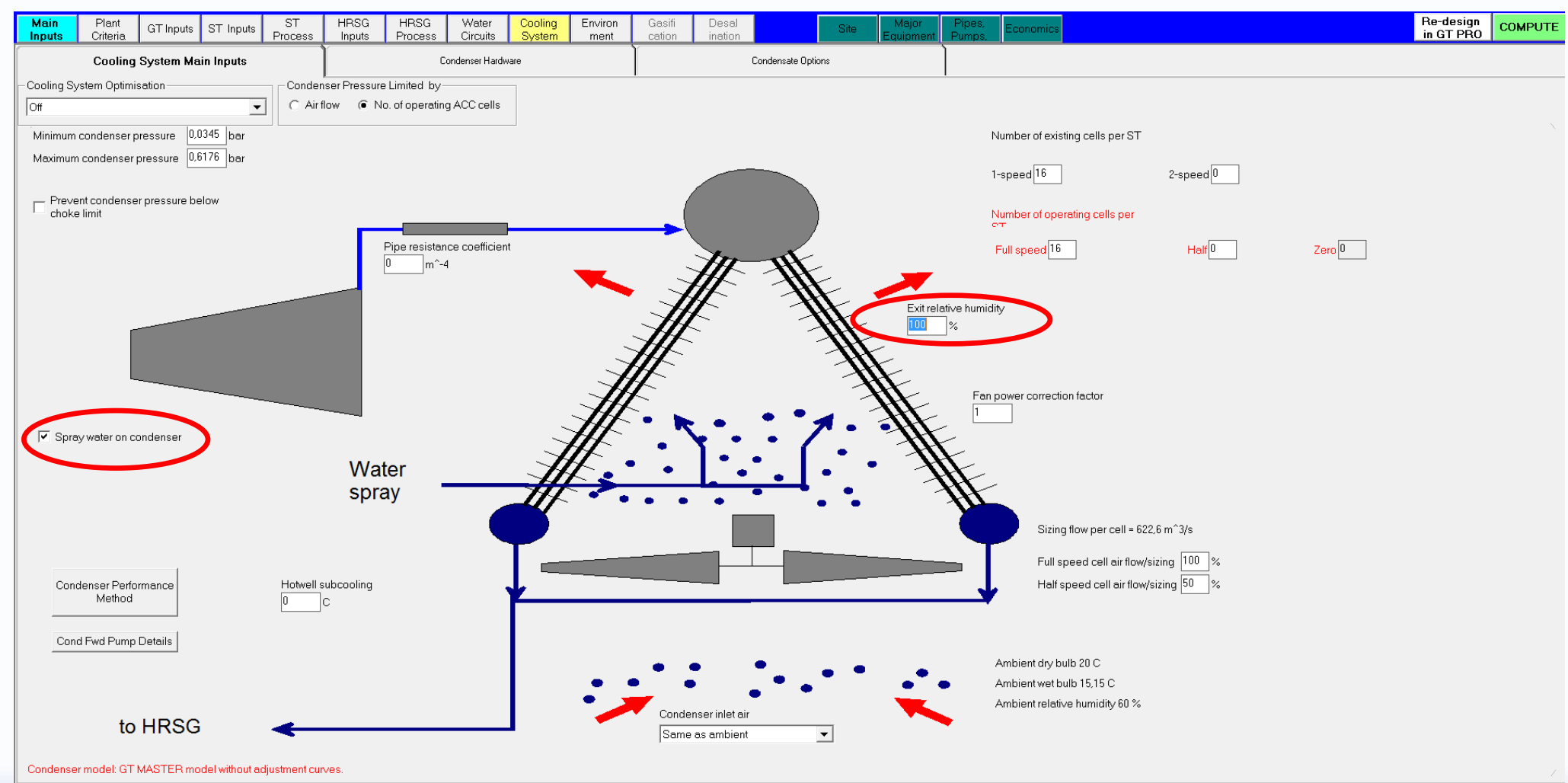

### **Spray Water to ACC to increase output at peak conditions**

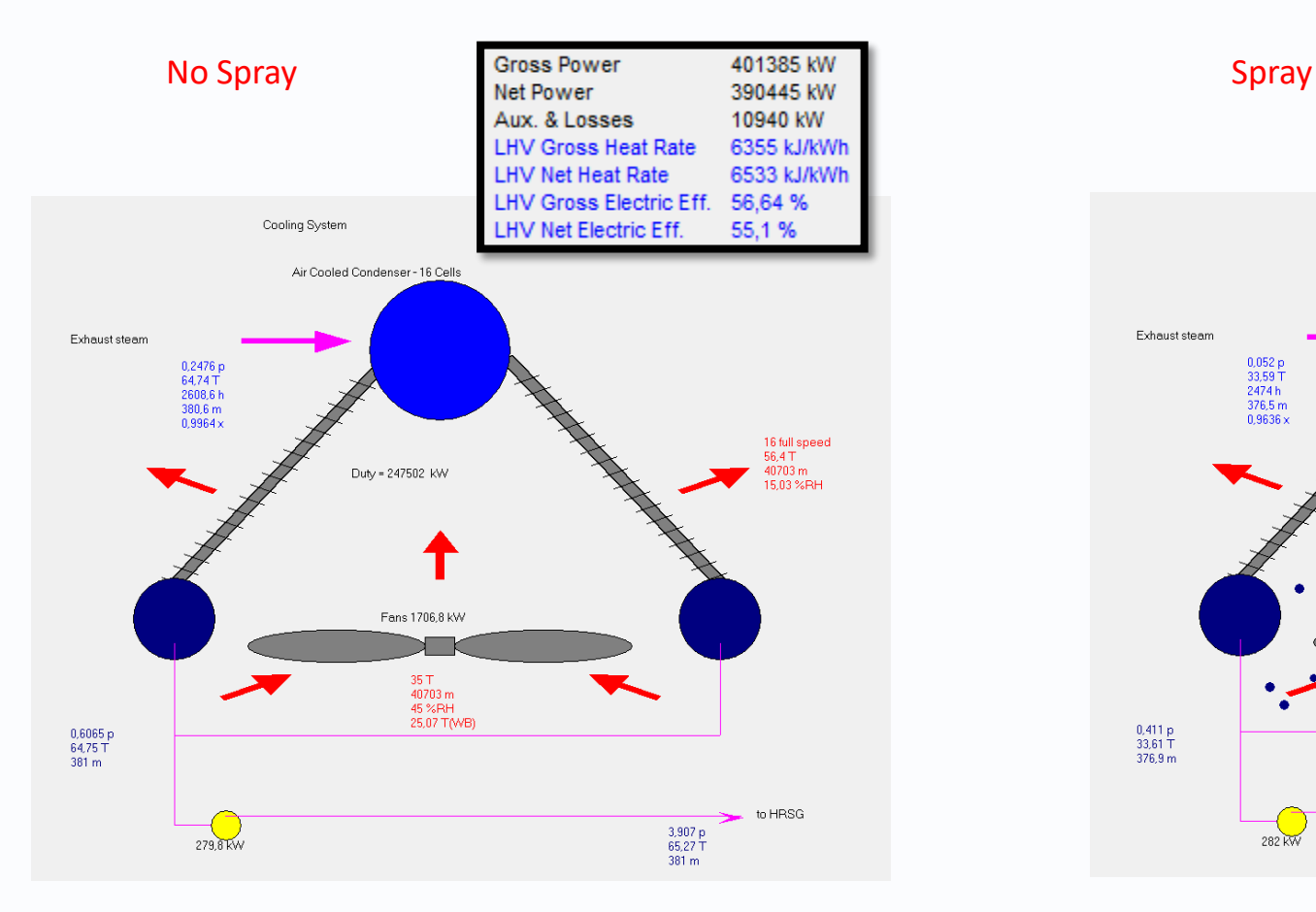

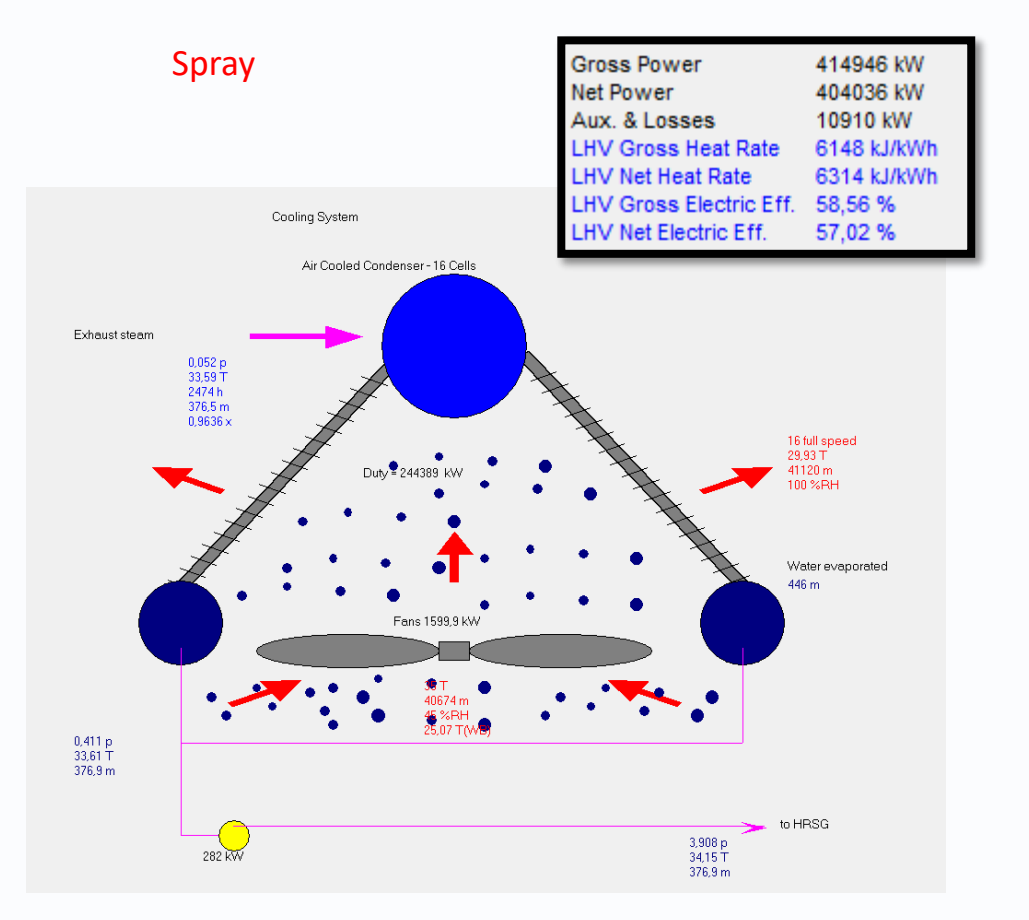

### **Spray Water to ACC to increase output at peak conditions**

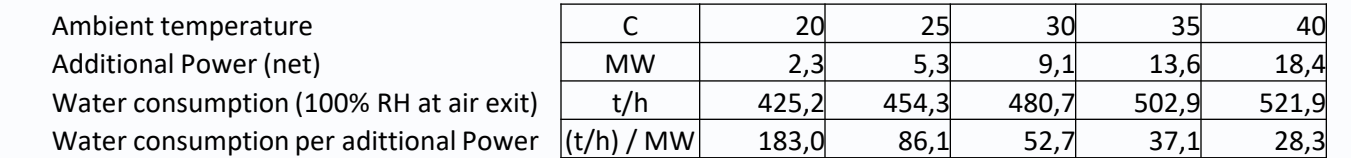

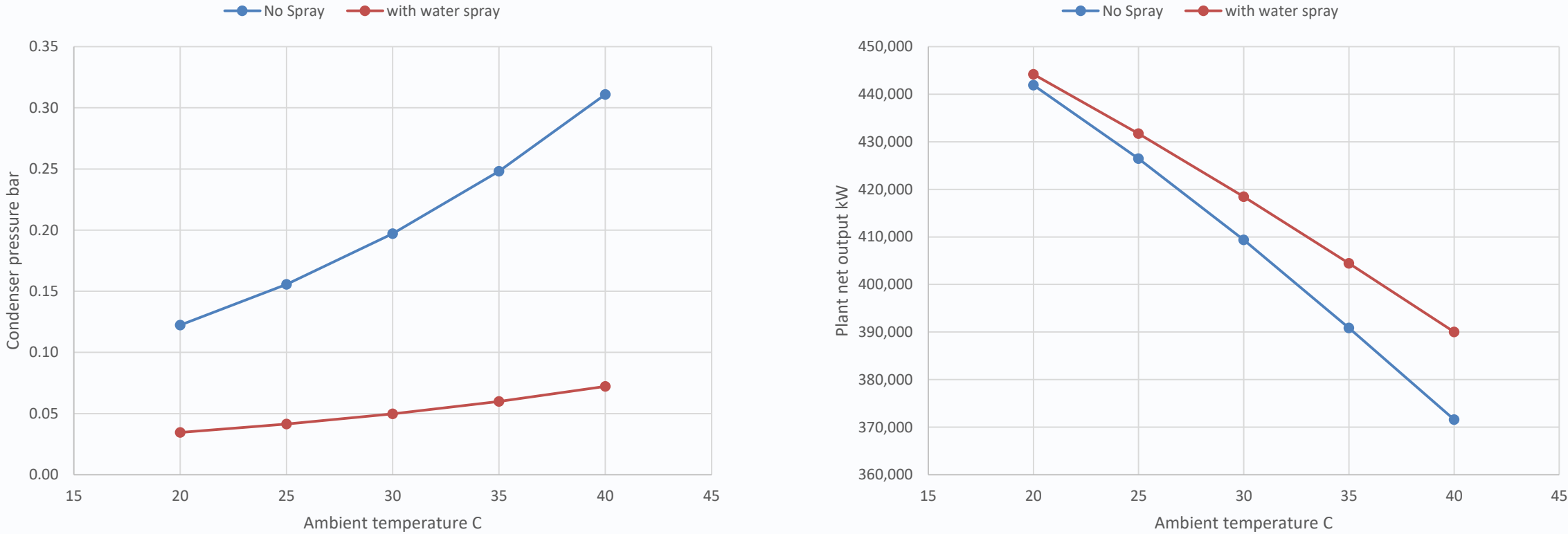

 $\longrightarrow$  No Spray  $\longrightarrow$  with water spray

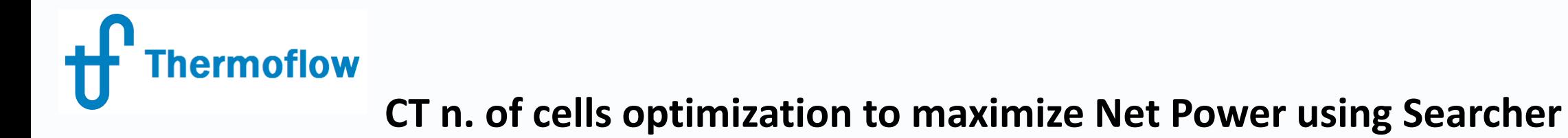

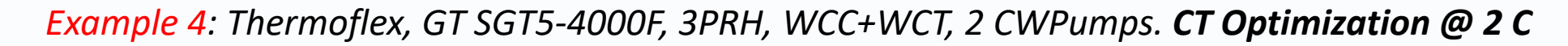

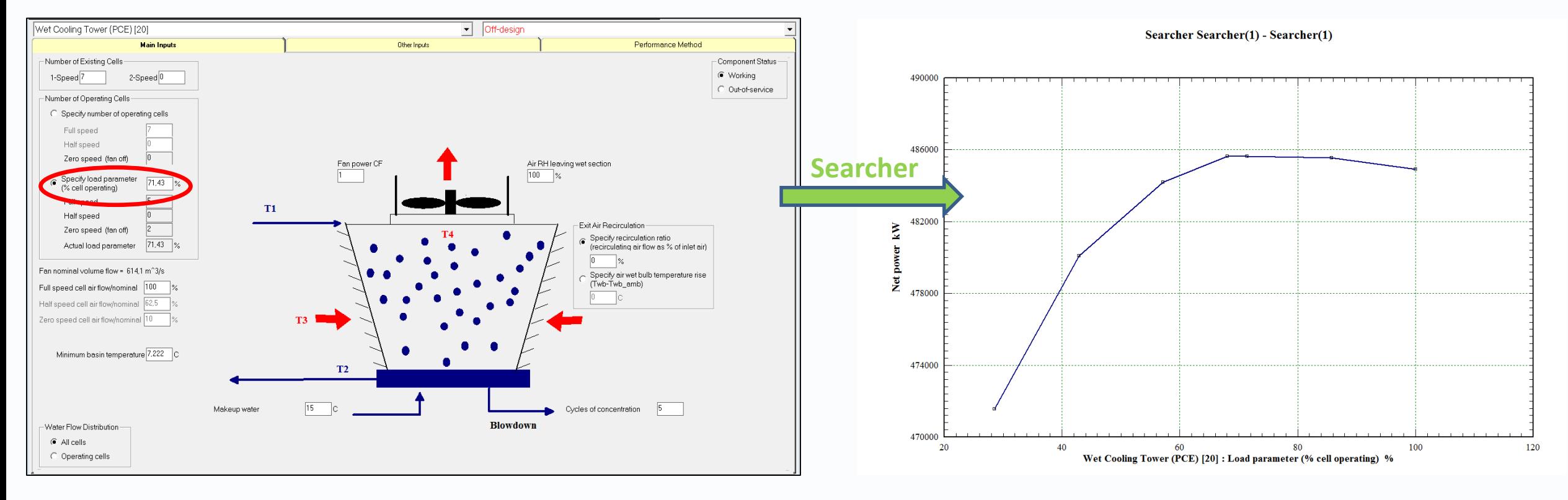

**CT n. of cells optimization to maximize Net Power using Searcher**

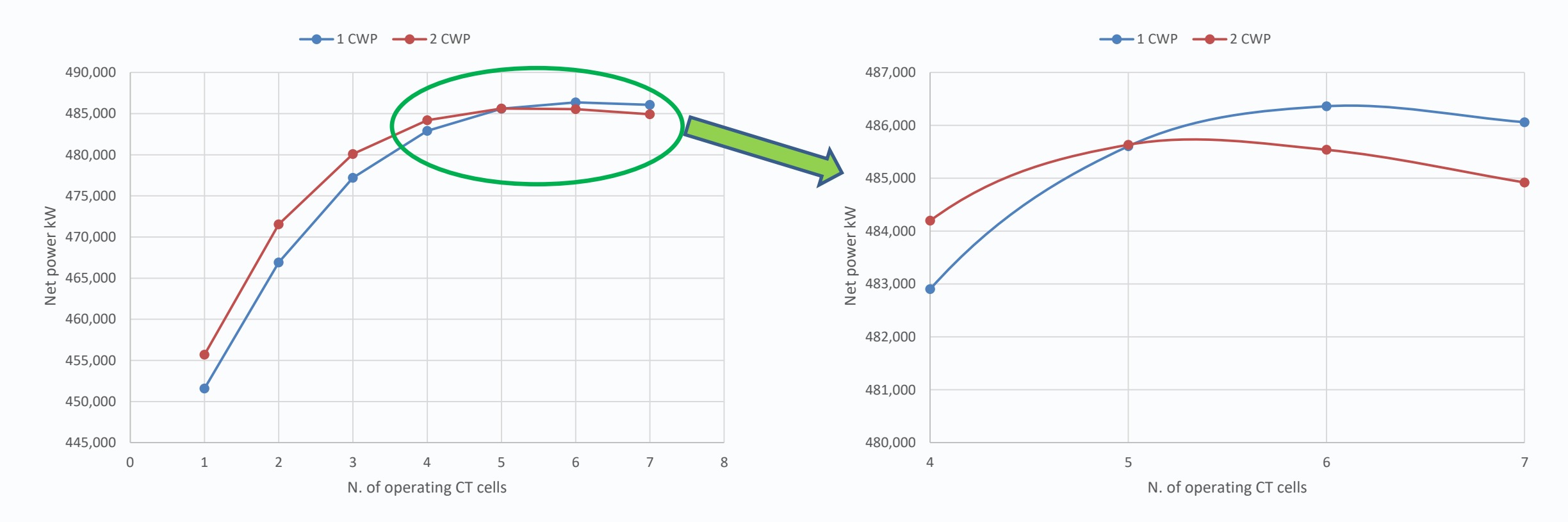

*CT n. of cells Optimization with 1 or 2 CW pumps running (ELink)* 

©Thermoflow Inc. 2018 – Webinar 20: Cooling System Optimization, 24 Jan, 2018 by IGNACIO MARTIN **26**

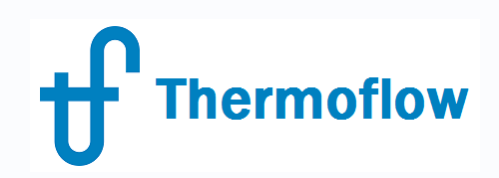

### **Hybrid Condenser in TFX, link to GTP/GTM**

*Example 5: Thermoflex & GTPM, GT SGT5-4000F, 3PRH, Hybrid Condenser, 50-50 at 20 C*

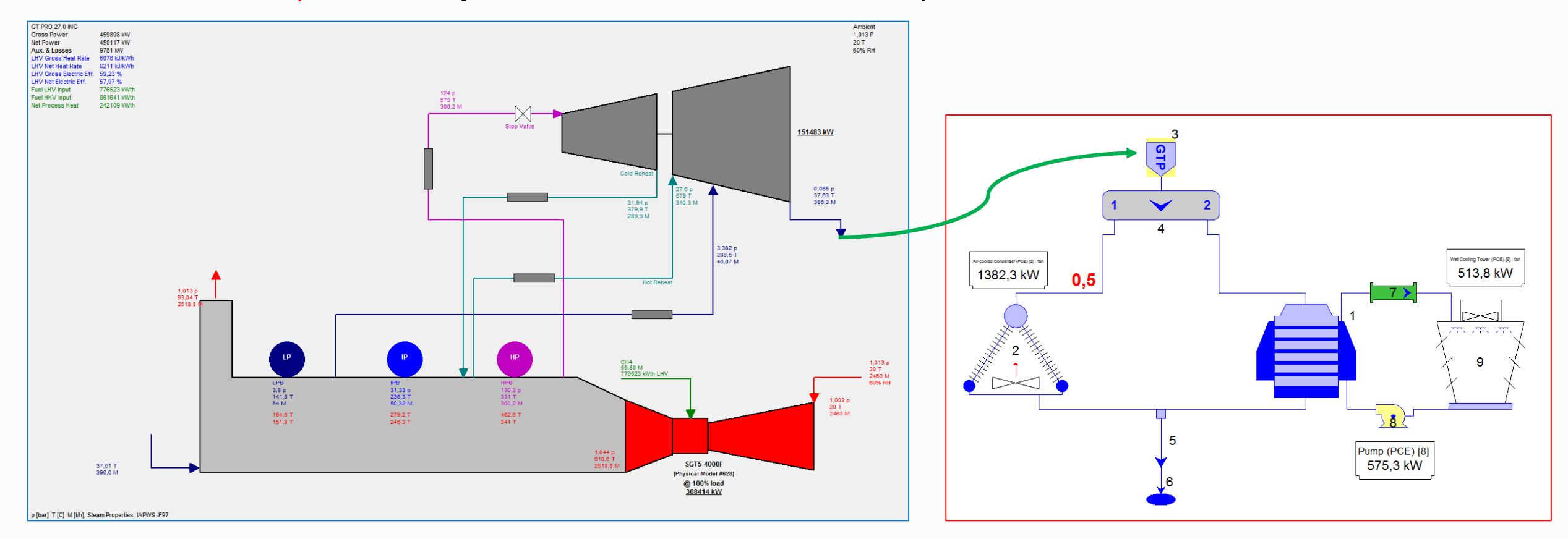

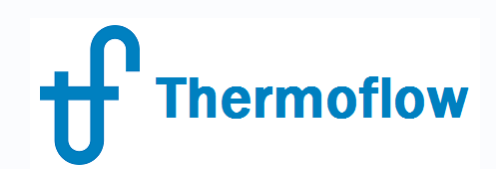

### **Hybrid Condenser in TFX, link to GTP/GTM**

*Design TFX (ED) & GTP, T=20 C, 50%-50% Split, sizing the condensers*

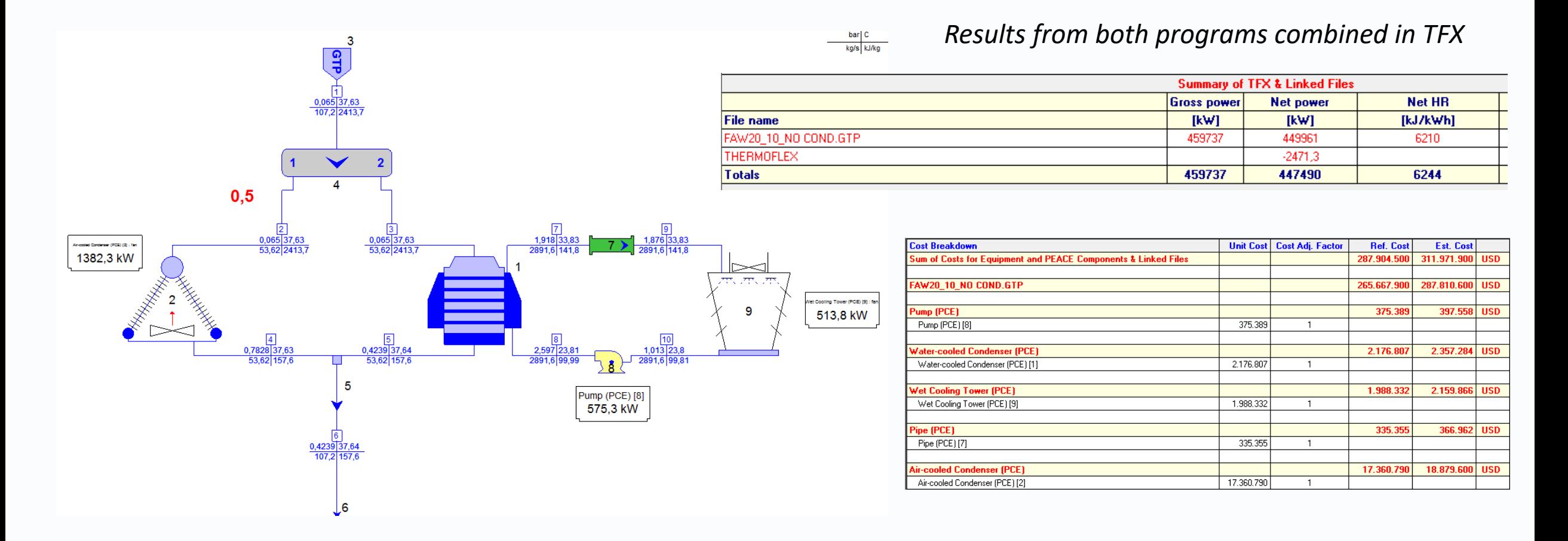

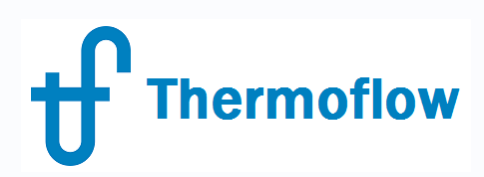

### **Hybrid Condenser in TFX, link to GTP/GTM**

### *Simulation: TFX (OD) & GTM*

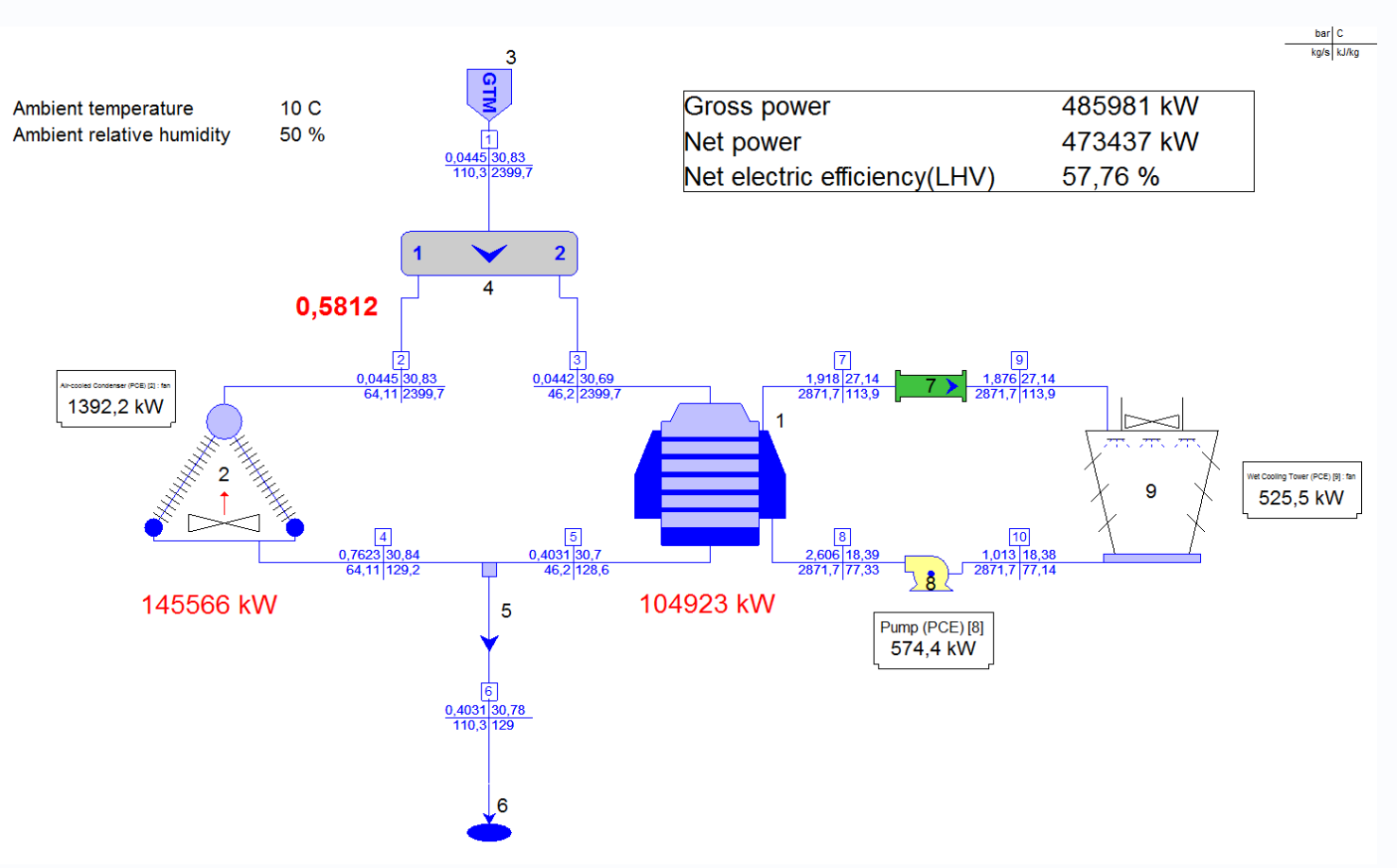

### *Macros at different Amb T*

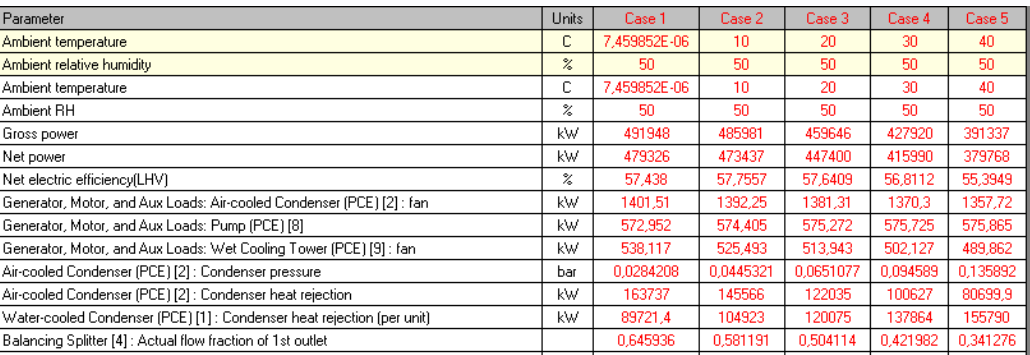

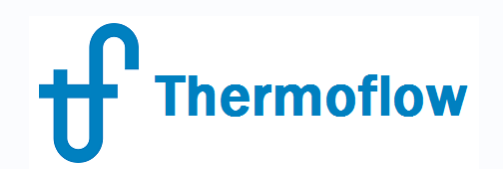

# **Q & A Session**

- Please forward your questions to the WebEx Chat
- Further questions by email to: **[info@thermoflow.com](mailto:info@thermoflow.com)**

- PP Presentation will be available on the Website / Tutorials
- Video will be available on the Service Center

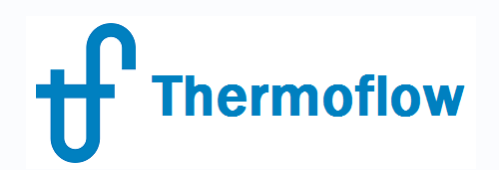

# **Thank you!**

IGNACIO MARTIN Málaga – SPAIN martin@thermoflow.com

©Thermoflow Inc. 2018 – Webinar 20: Cooling System Optimization, 24 Jan, 2018 by IGNACIO MARTIN